První certifikační autorita, a.s., (I. CA) was founded at the beging manifest the seated in The use

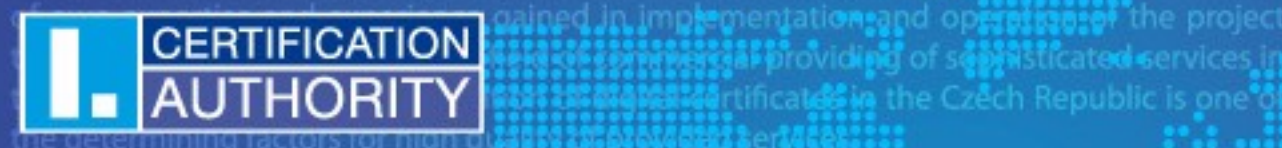

The most important step forward **MILE MONTOL** Direction of accreditation proc **Altre** and cohering edicts. The **Cific**e for sense of Law 227/2000 about<sup>\*</sup> cercitorichi autorita, a.s a certificate of tion provider of certification services in the Czech Republic with effectiveness May 2002. In 2006 I.CA get certificate of accreditation provider of certification so Slovak Republic Law 215/2002 about electricia signature too.

### In both countries LCA providence chnické řešení služby Our company is currently the biggest provide. CA RemoteSeal

រុំតិអឺរ៉ាំលំបៅឆ្នាំរៀលf s@្រុំរិនិរីដែated services\_in

rtificate in the Czech Republic is one

so-called registration authorities, recently having extended are number of 400 in count Their spread over the whole territory of the country is a repeate competitive advantage. These contacting offices thus provide optimum accessibility of our products and services.

The quantity of certificates issued in the Czech Republics also unmatched. Their number

Ing. Filip Michled and is among the information contained in the certificate. **První certifikační autorita, a.s.** of protocols and algorithms<br>První certifikační autorita, a.s. of protocols and algorithms 5. 4. 2018 alidity of a certificate can be nullified even during the period if required

**umadatha ba**ginning of th of own expertise and experience gail<br>the **Agenda** first one in a field **REBENER** Prior and open **internative** call providing of sop administration difficile certificates in the Cz the determining factors for high quality **of the Mudded** services. The most important step forwards was a successitificingletion of accreditation

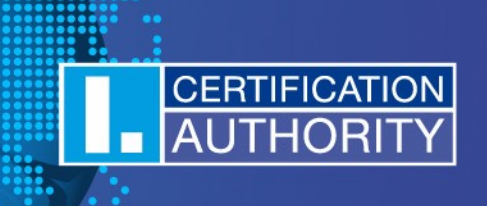

- Úvod
- ARX CoSign vs. DocuSign Signature Appliance
- **Architektura**
- Zřízení služby
- Aktivace služby
- Klientská komponenta
- Proces opečetění dat
- Automatické prodloužení služby
- Webové rozhraní
- **Bezpečnost**

 $\mathbf C$  expertise and experience gain<br> $\mathbf C$  of the first one in a field **Historial Stri**entation and ope **itis sites:** it is all providing of sop ng and administration **. Hill**igital certificates in the Cz the determining factors for high quality **of tax**vided services. **ដោះនេះន**ៅetion of accill

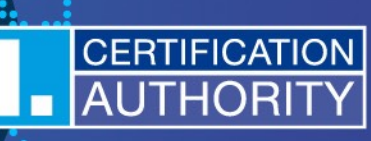

- I.CA RemoteSeal služba pro vzdálené vytváření **Kvalifikovaných elektronických pečetí**
- Nejvyšší možná forma elektronické pečetě, vyžadující:
	- Kvalifikovaný certifikát pro elektronické pečetě (QcStatement 6.2)
	- Privátní klíč vygenerovaný a uchovávaný v certifikovaném QSealCD zařízení.
	- Zajištění bezpečného způsobu autentizace uživatele vůči QSealCD zařízení za účelem použití privátního klíče.

#### DocuSign Signature Appliance alias ARX CoSign

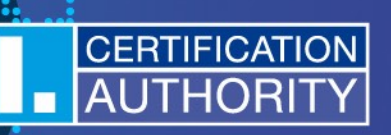

- ARX (Algorithmic Research) CoSign v8.2
- Společnost ARX koupena v roce 2015 společností DocuSign
- Produkt nadále prodáván pod názvem DocuSign Signature Appliance v8.2

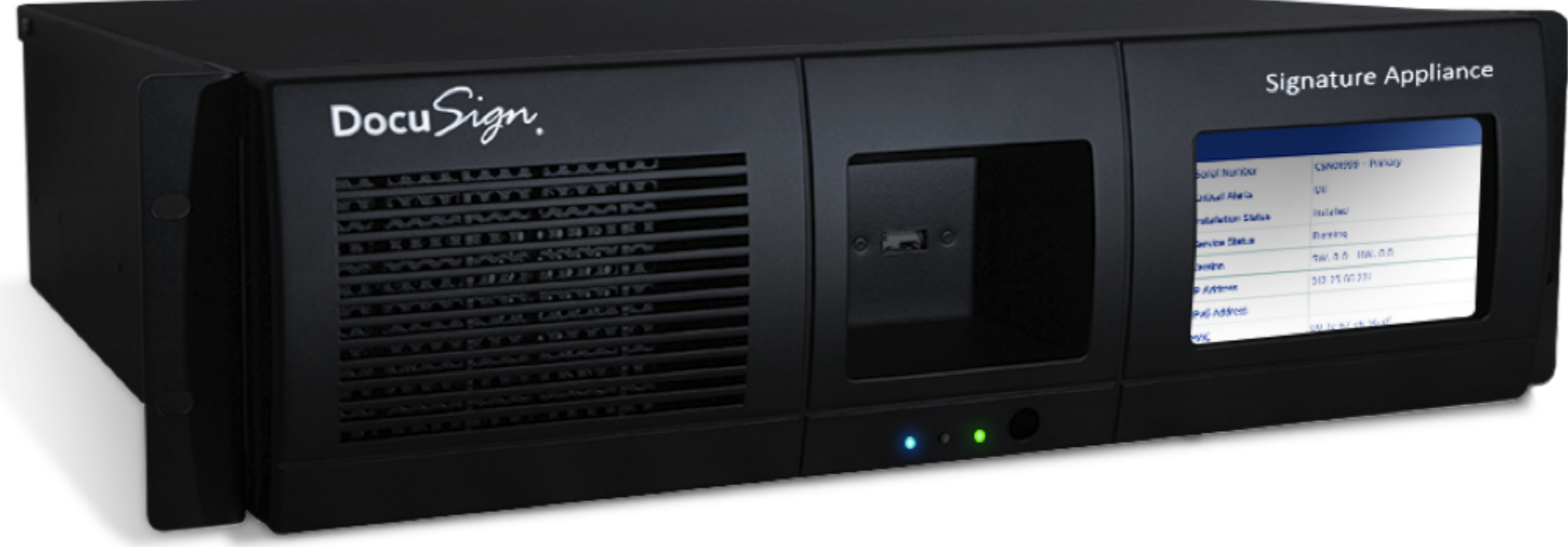

### DocuSign Signature Appliance alias **ARX CoSign quality** direction

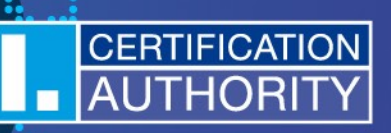

- Zařízení certifikováno jako QSealCD
	- viz https://ec.europa.eu/futurium/en/content/compilation-member-states-notificationsscds-and-qscds
- Certifikace (resp. specifikovaný Security Target) umožňuje využít zařízení jako HSM modul pro vytváření kvalifikované pečeti na dálku pouze při splnění podmínky:
	- Zařízení musí být provozováno Kvalifikovaným poskytovatelem služeb vytvářejících důvěru.
- Zařízení generuje, uchovává a používá privátní klíče takovým způsobem, že je nelze v otevřené podobě exportovat.
- Zařízení poskytuje REST API over HTTPS pro realizaci pečetění a potřebný management.
- Dvojici zařízení je možné provozovat v režimu High Availability.
- Zařízení je certifikováno dle Common Criteria for Information Technology Security Evaluation, version 3.1 revision 4 s úrovní záruk EAL4+

První certifikační autorita, a.s., (I. CA) wasitamini at the beginning of the of own expertise and experience gates in the fact that is a set of the contract of the Castle of the Castle of the Castle of the Castle of the Castle of the Castle of the Castle of the Castle of the Castle of the Castle of n öttligital certificates in the Cze

CERTIFICATION<br>AUTHORITY

the determining factors for high quality of the services.

The most important step forwards was a successitificities letion of accreditati

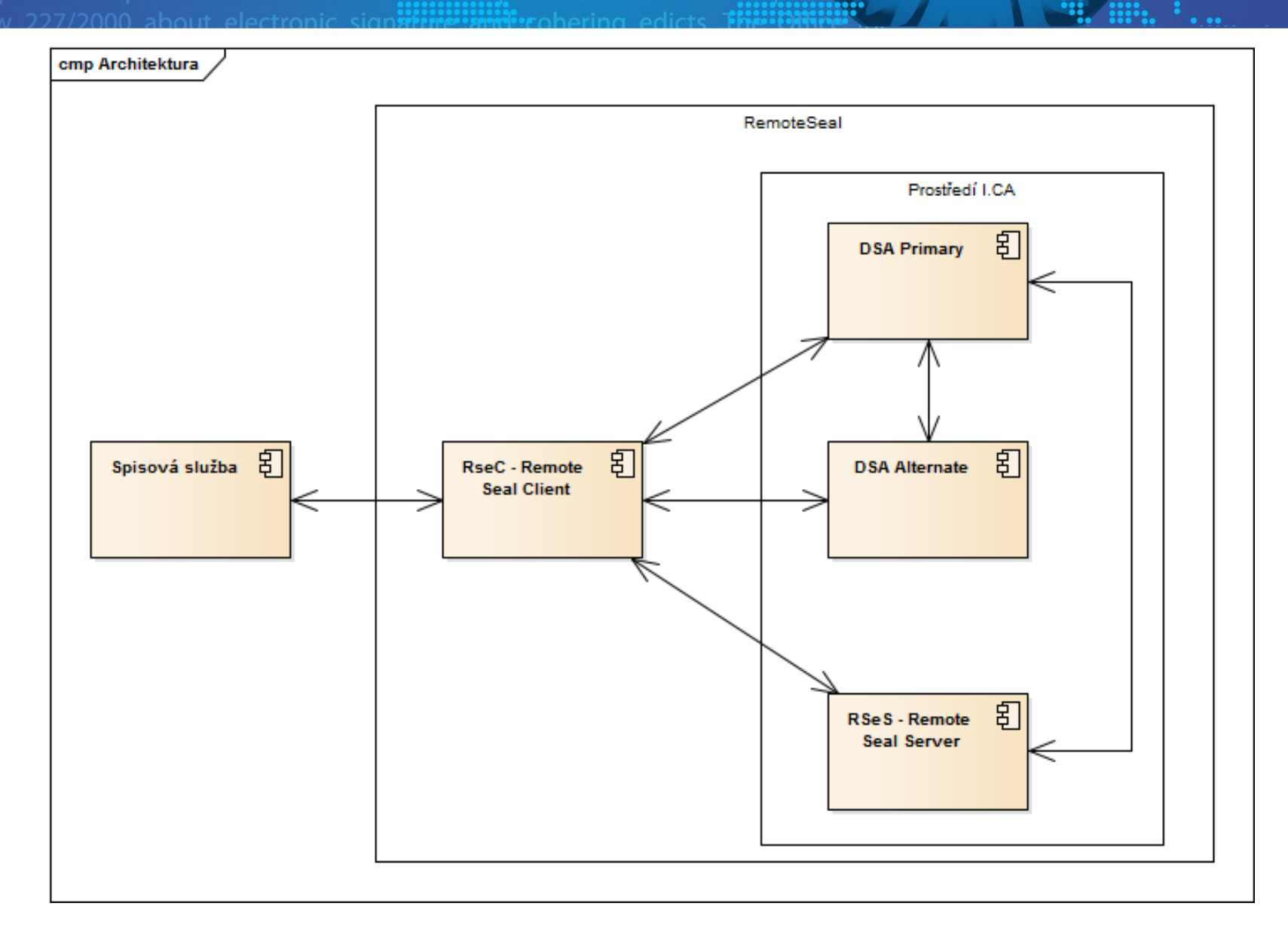

Architektura – popis komponent systému ermining factors for high quality **of tas** ided services.

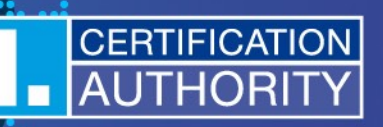

- **RSeC** RemoteSeal Client klientská komponenta určená pro integraci do volající aplikace, typicky do spisové služby.
- **RSeS** RemoteSeal Server základní aplikační server provozovaný I.CA, který realizuje první vrstvu autentizace volající aplikace a udržuje evidenci provedených transakcí (opečetění).
- **DSA** DocuSign Signature Appliance certifikovaný QSealCD HSM modul.
- **RSeActivationUtil** Aktivační utilita sloužící k aktivaci RSeC pomocí tzv. aktivační karty.

# Zřízení služby

the determining factors for high quality **of tas** vided services.

CERTIFICAT

• Probíhá návštěvou oprávněné osoby klienta na Registrační autoritě (RA).

ecoletion of accred

- Před návštěvou RA není potřeba generovat žádnou žádost.
- Oprávněná osoba si odnáší aktivační kartu, na které je:
	- Prvotní autentizační certifikát včetně privátního klíče
	- Pečetící certifikát (pouze veřejná část klíče)
- V tuto chvíli je aktivační karta resp. privátní klíč autentizačního certifikátu jediná možnost, jak dešifrovat autentizační údaje k DSA.

První certifikační autorita, a.s., (I. CA) wastration inthis beginning of the **Company and experience group of the Clienta** 

The most important step forwards was a successitistic spletion of accreditation

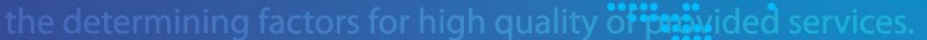

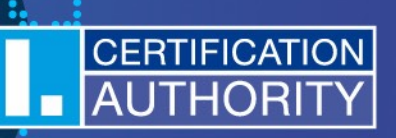

#### • Oprávněná osoba spustí dodávanou utilitu RSeActivationUtil

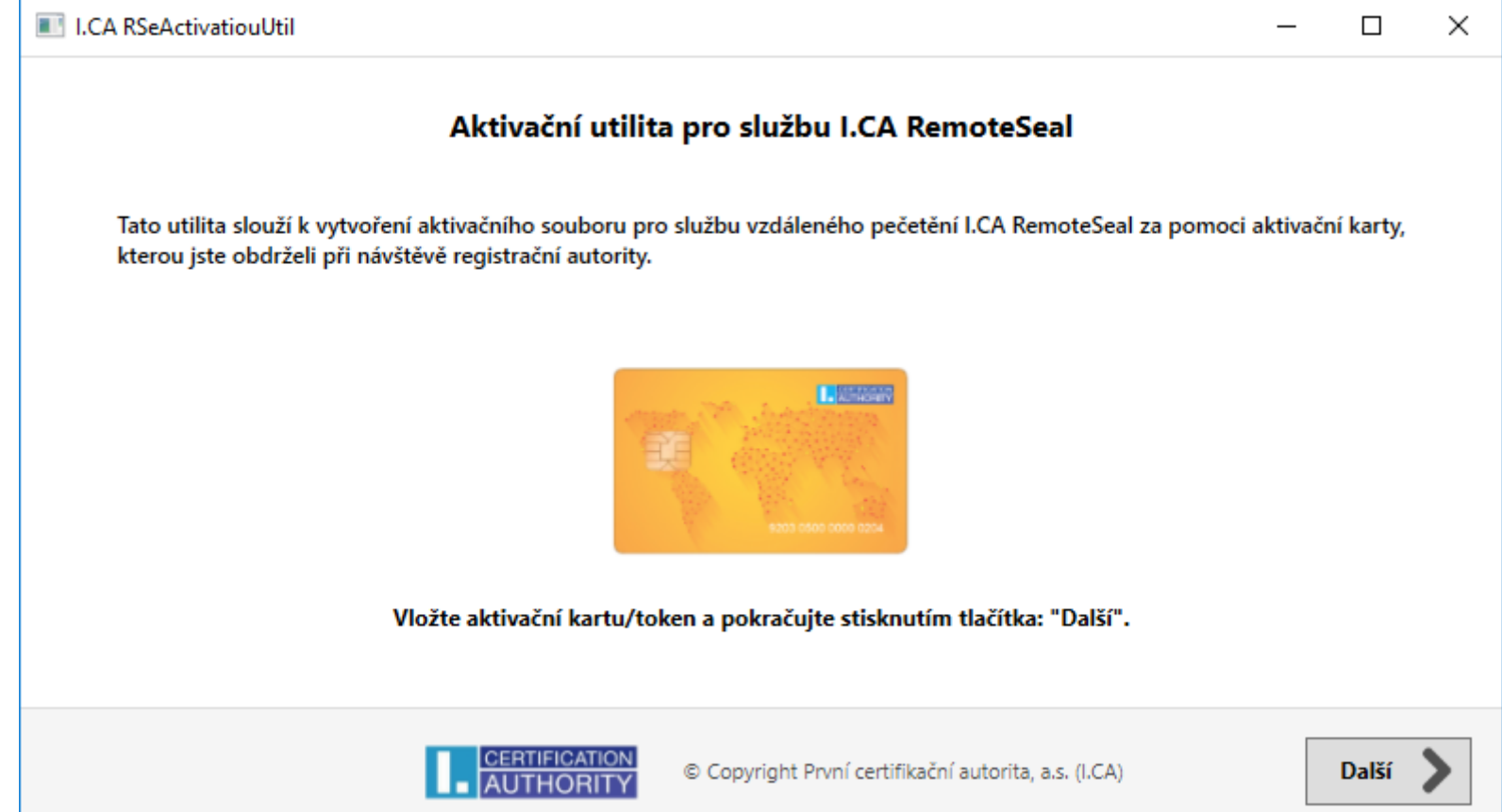

### RSeActivationUtil

the determining factors for high quality **of trai**vided services.

CERTIFICATIO

Po vložení aktivační karty a stisku tlačítka "Další" utilita:

**แะ**อletion of acc**red** 

- Naváže oboustranně autentizovaný HTTPS kanál s RemoteSeal serverem.
- Automaticky vytvoří a odešle ke zpracování žádost o vydání následného certifikátu k prvotnímu autentizačnímu certifikátu.
- Po vydání následného certifikátu je tento automaticky získán z CA.
- Provede přešifrování kryptogramu autentizačních údajů k DSA uloženého na RSeS, kvůli zajištění přístupu i pomocí následného certifikátu.
- Následný certifikát včetně privátního klíče vyexportuje utilita do aktivačního souboru. Obsah aktivačního souboru je šifrován tak, že jej není možné použít jinak než v RSeC.
- Uživatel tento aktivační soubor následně načte do aplikace volající RSeC (typicky do spisové služby).

#### RSeActivationUtil - technické parametry the determining factors for high quality of the wided services.

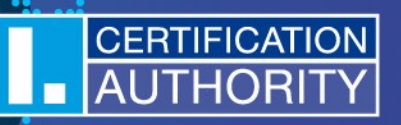

• Jednoduchá Windows GUI utilita.

The most important step forwards was a successitting the letion of accreditation

- Nemusí být spouštěna na stejném PC, na kterém je provozován RSeC.
- Vyžaduje: .NET 4.0

**REMBER MEDEC**Inning of th **Elitiv**entation and oper RSeC - Architektura providing of sop

CERTIFICATION

the determining factors for high quality of the vided services.

The most important step forwards was a successitistic moletion of accreditation

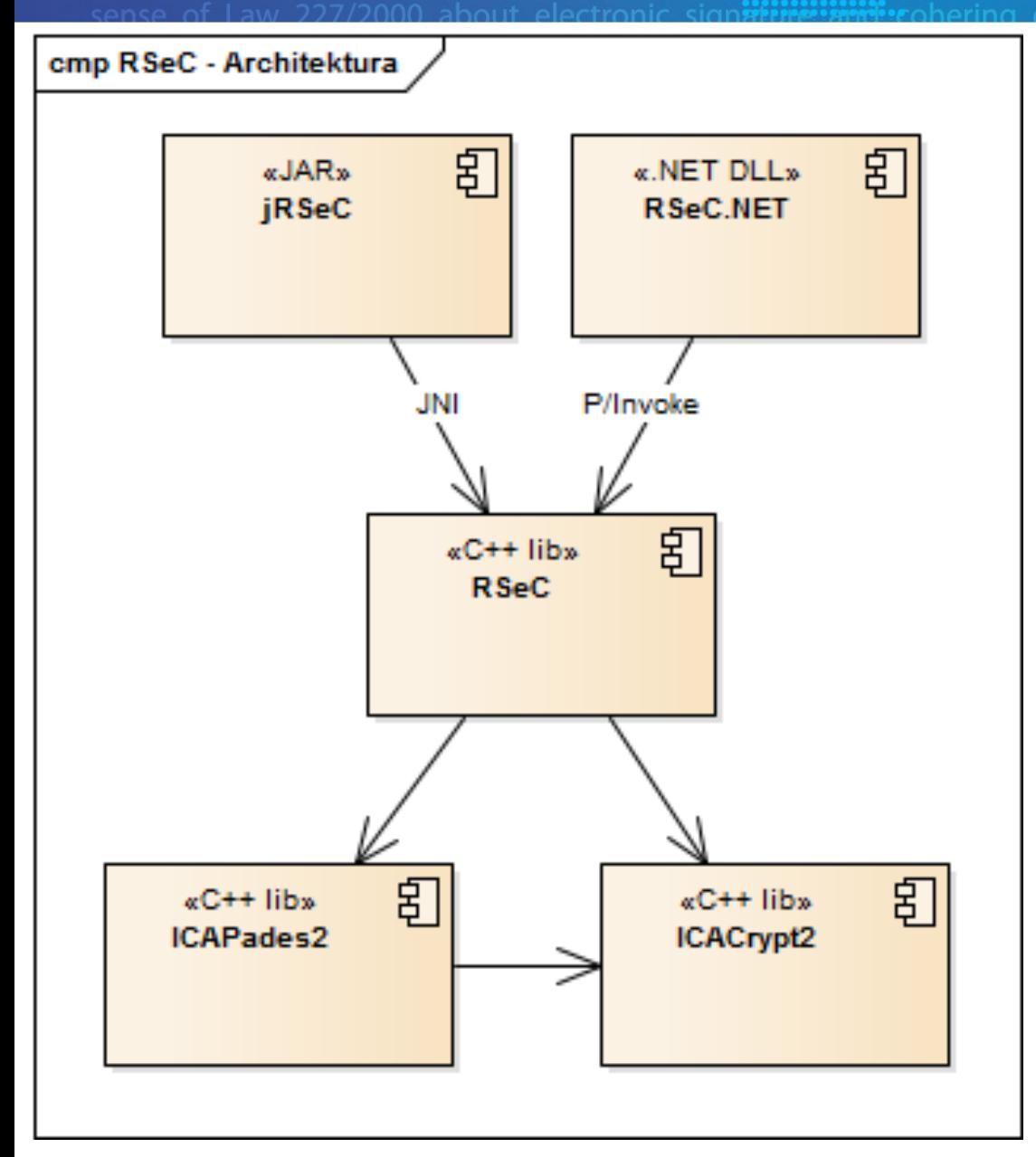

- RemoteSeal Client
- Klientská komponenta sloužící k zadávání transakcí (požadavků na opečetění dat) do systému RemoteSeal.
- Nativní C++ jádro
- Distribuováno ve formě:
	- JAR pro Java
	- .NET assembly pro .NET
	- V případě zájmu možno volat přímo nativní jádro.

#### RSeC – Podporované formáty podpisu

**Litians** letion of accreentat

the determining factors for high quality of the sided services.

The most important step forwards was a success

CERTIFICATION

- CAdES-B-B, CAdES-B-T
	- Dle normy EN 319 122, ve variantách:
	- Interní
	- Externí
- PAdES-B-B, PAdES-B-T
	- Dle normy EN 319 142, ve variantách:
	- Neviditelný
	- Viditelný Text/Obrázek/Text+Obrázek + volitelně obrázek na pozadí
- Podepisovaná data (business obsah) nikdy neopouští volající systém (komponentu RSeC)!

První certifikační autorita, a.s., (I. CA) waliterania

### of own expertise and experience gate and construction and opening the **Proces** opening and **process** of **construction**  $\ddot{\mathbf{a}}$  data to viding of sop

the determining factors for high quality **of the services.** 

The most important step forwards was a successiting interpletion of accreditation

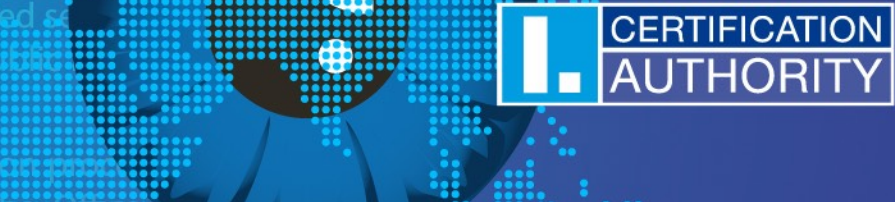

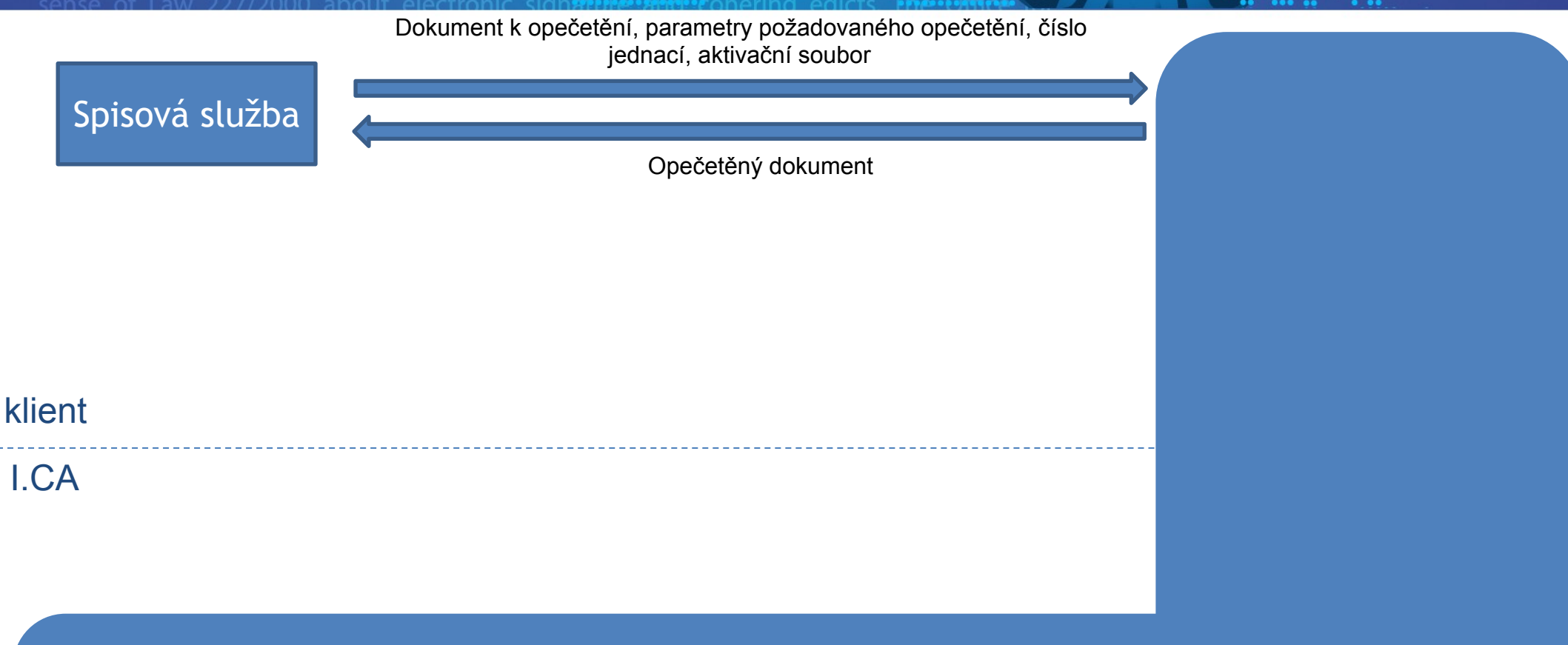

äi:titä beginning of th

I.CA RemoteSeal

První certifikační autorita, a.s., (I. CA) wasitaministial the beginning of th of own expertise and experience gainting and the process the Drocess of the Drocess of the Drocess of the Drocess of the Czes

the determining factors for high quality **of the services**.

The most important step forwards was a successitinities pletion of accreditation

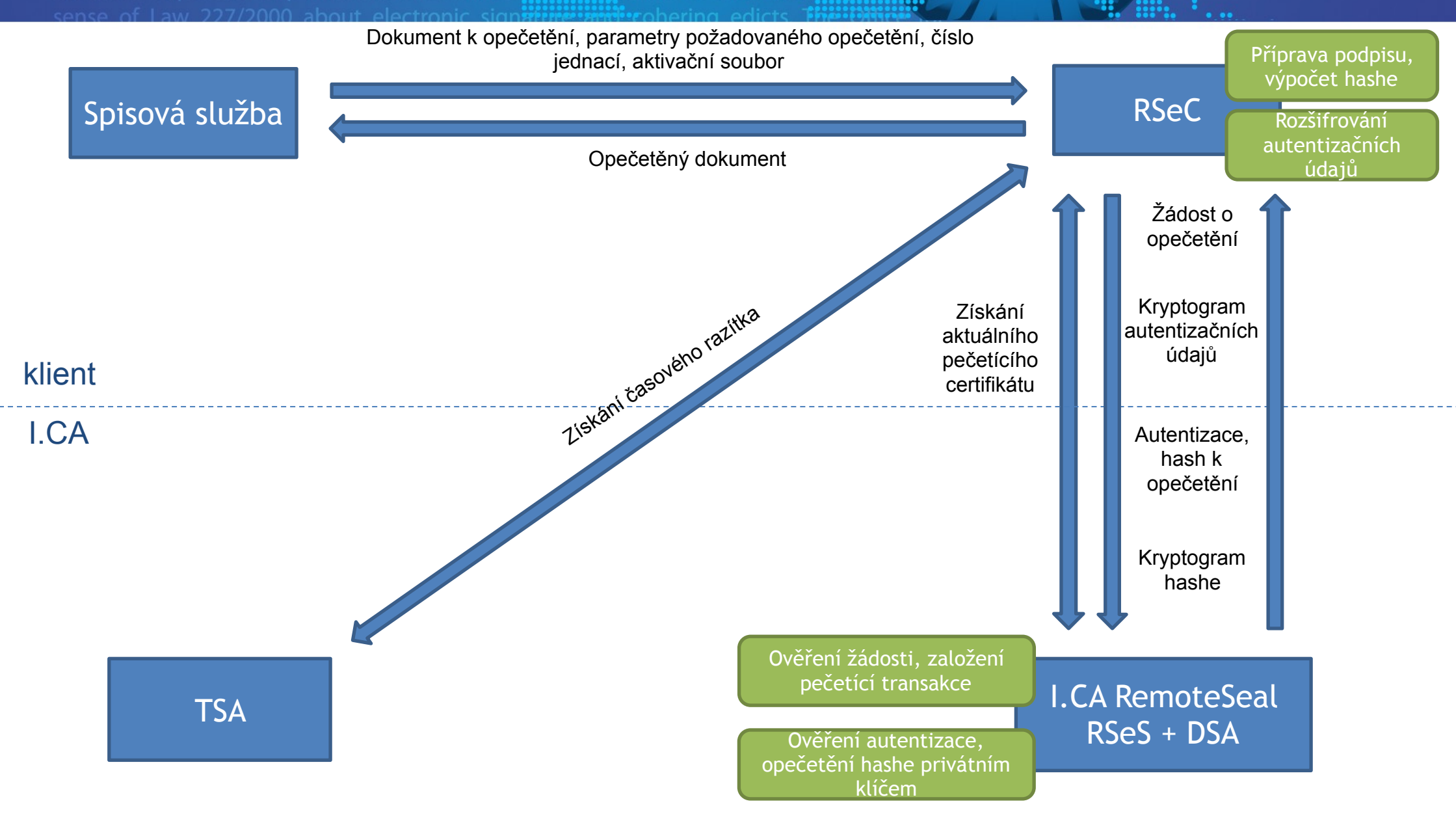

CERTIFICATION

# Automatické prodloužení služby

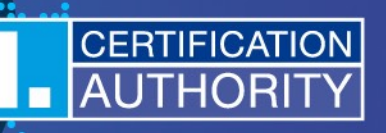

etermining factors for high quality **of fam**ided services.

• RSeC disponuje funkcionalitou automatické obnovy autentizačního certifikátu.

noletion of accident

- Před koncem platnosti autentizačního certifikátu je automaticky vytvořena žádost o následný certifikát, která je odeslána na I.CA.
- V rámci odeslání žádosti je veřejný klíč zaregistrován na RSeS a dojde k přešifrování autentizačních dat k DSA pro umožnění přístupu pomocí následného certifikátu.
- Po vydání následného autentizačního certifikátu je tento stažen a automaticky se začne využívat pro autentizaci k RSeS.
- Celý tento proces se děje zcela automatizovaně a transparentně vůči volající aplikaci a probíhá jako součást operace opečetění dat.
- Z hlediska volající aplikace stačí zajistit, aby došlo cca 1x za 14 dní k opečetění libovolného dokumentu.

#### Automatické vydání následného pečetícího certifikátu

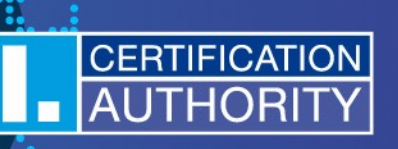

- Před koncem platnosti pečetícího certifikátu dojde prostřednictvím RSeC k vygenerování nového klíčového páru v DSA a vygenerování a opečetění žádosti o následný certifikát původním pečetícím certifikátem.
- Tato žádost je zpracována v I.CA standardní cestou.
- Po vydání certifikátu provede RSeC registraci certifikátu do DSA a RSeS a tento se tímto okamžikem začne automaticky používat pro vytváření kvalifikovaných elektronických pečetí.
- Tento proces je plně automatický a z volající aplikace transparentní.
- Z hlediska volající aplikace stačí zajistit, aby došlo cca 1x za 14 dní k opečetění libovolného dokumentu

# Webové uživatelské rozhraní

lassietion of acc<del>ies ที่ไ</del>ว้

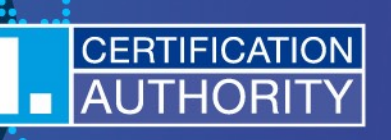

determining factors for high quality **of fami** ided services.

The most important step forwards was a successition

- Webové uživatelské rozhraní umožňuje oprávněné osobě klienta:
	- Procházet a prohledávat seznam provedených opečetění
	- Hledat např.: dle data, hashe dokumentu nebo čísla jednacího
	- Prohlížet detailní informace zda a kdy a jakým certifikátem byl daný dokument opečetěn.

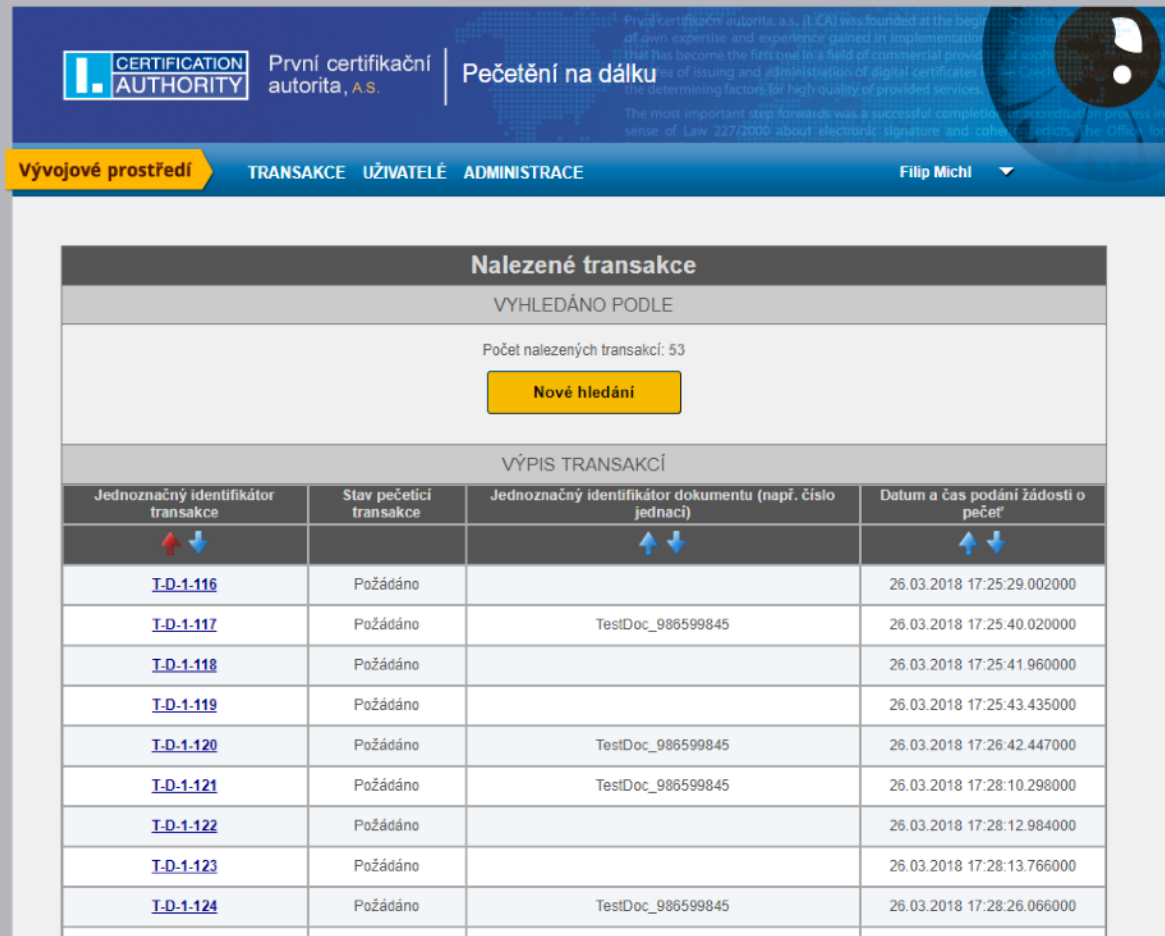

### **Bezpečnost**

เริ**่มติเล** letion of acc**red** 

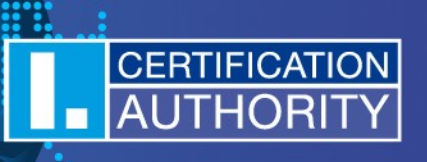

• DSA je včetně svého řešení autentizace certifikováno jako řešení pro vytváření Kvalifikované elektronické pečetě.

**attac** beginning of th

**มี**iaital certificates in the Cz

- Přesto I.CA RemoteSeal přidává další bezpečnostní prvky:
	- Zamezení potenciální možnosti zkopírování autentizačních údajů do DSA mezi návštěvou RA a aktivací služby díky bezpečné aktivační čipové kartě.
	- Zakládání transakcí na RSeS prostřednictvím oboustranně autentizovaného HTTPS kanálu pro zpřístupnění zašifrovaným autentizačních dat k DSA.
	- Runtime kontrola integrity klientské komponenty RSeC (i RSeActivationUtil).
	- Zabezpečení komunikačního kanálu RSeC-DSA pomocí techniky Certificate Pinning.
	- Kontrola integrity konfigurace RSeC proti neoprávněným změnám.
	- Možnost zpětné kontroly seznamu opečetěných dokumentů.

První certifikační autorita, a.s., (I. CA) wasitaminatainting beginning of the of own expertise and experience gatentificated intation and opera that has became the first one in a field in the deterministration of sophithed and administration of similar certificates in the Czetine determining factors for high quality of particular determining factors for high quali CERTIFICATION The most important step forwards was a successitient in pletion of accreditation

#### Děkuji za pozornost.

Ing. Filip Michl [michl@ica.cz](mailto:michl@ica.cz)